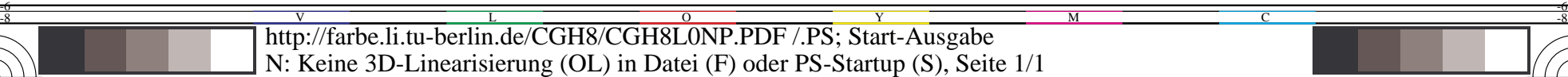

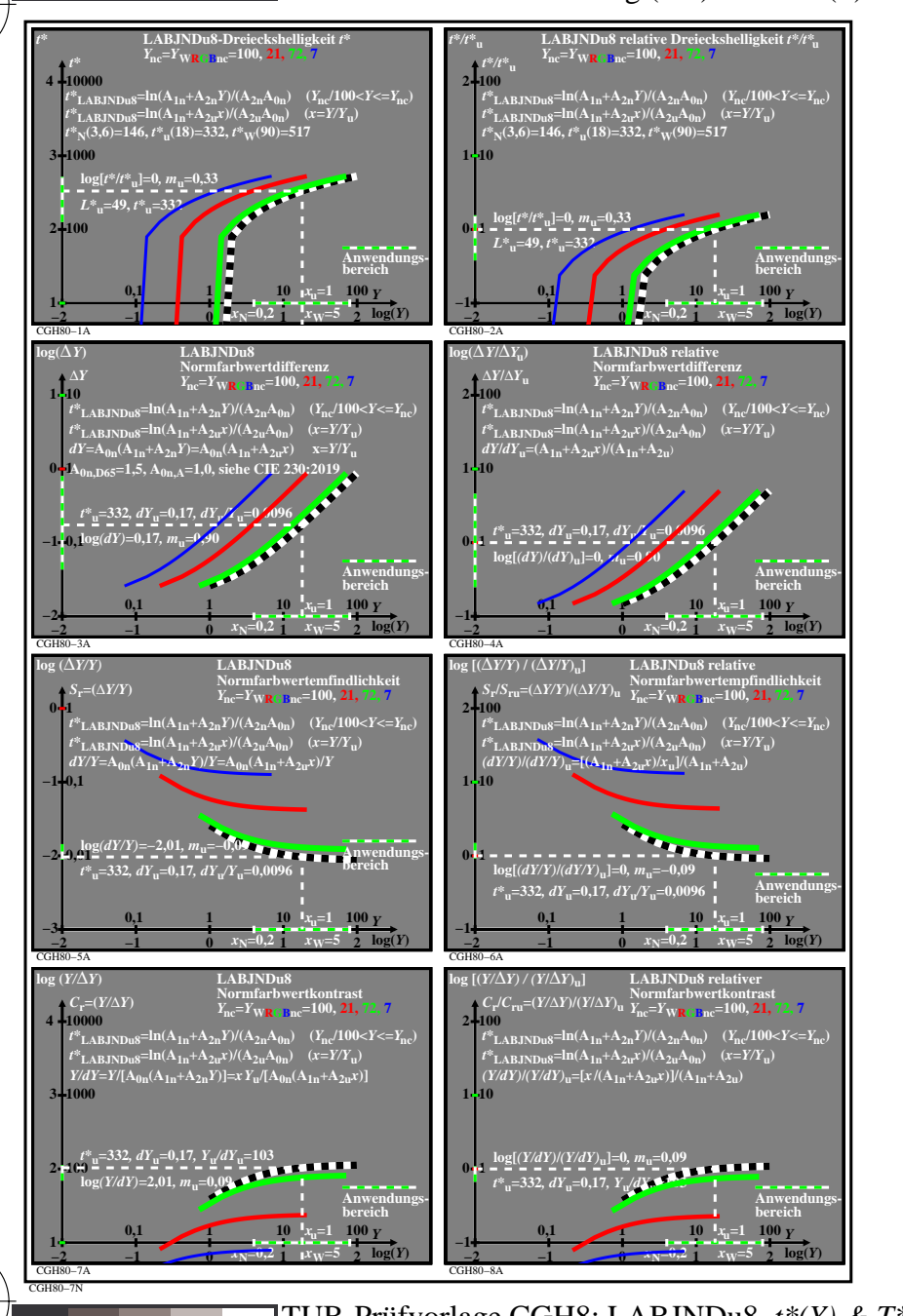

C

M

Y

 $\overline{O}$ 

L

V

-6

TUB-Material: Code=rha4ta

-6

TUB-Registrierung: 20220301-CGH8/CGH8L0NP.PDF /.PS

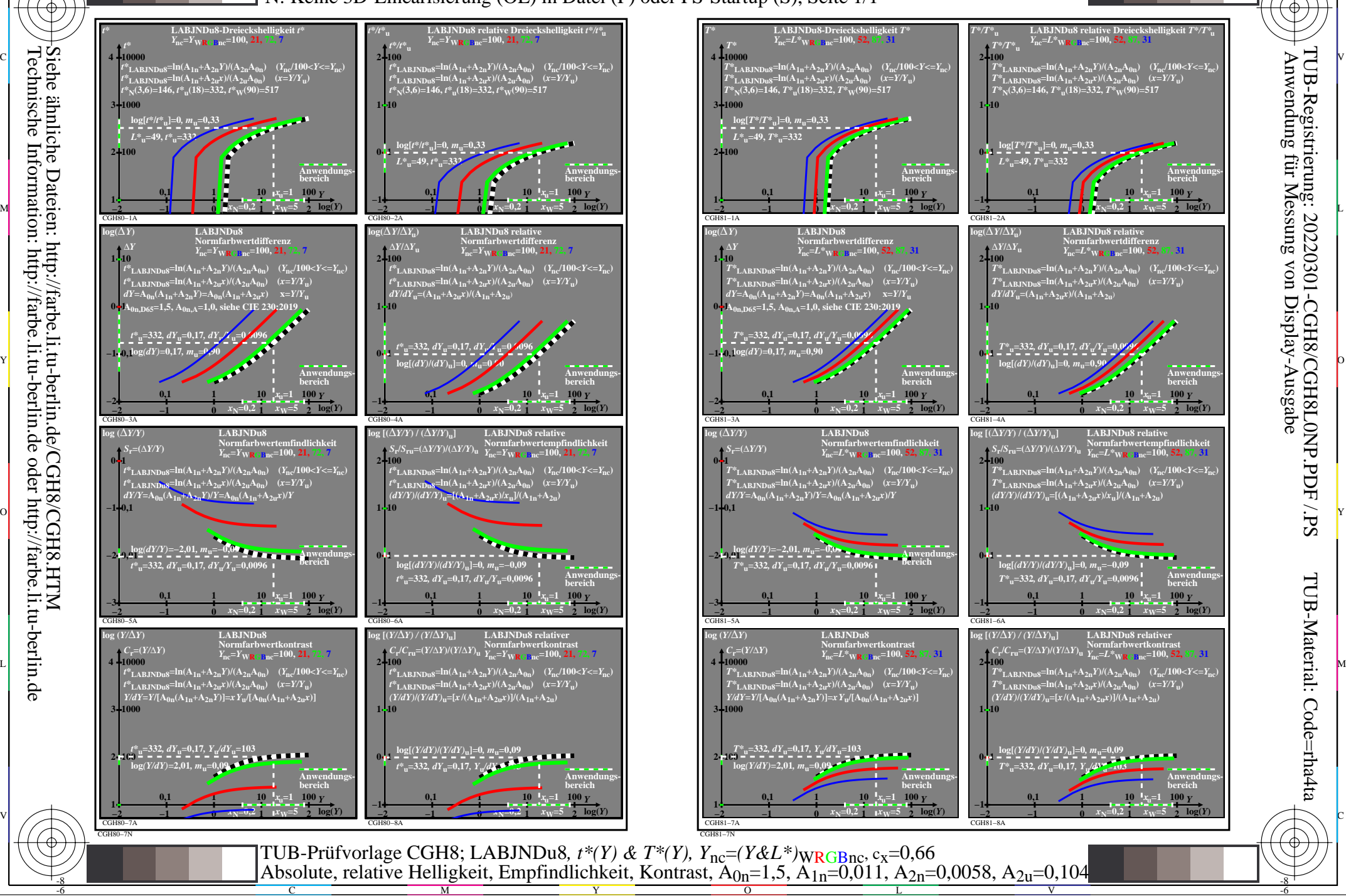

C

Siehe ähnliche Dateien: http://farbe.li.tu-berlin.de/CGH8/CGH8.HTM Technische Information: http://farbe.li.tu-berlin.de oder http://farbe.li.tu-berlin.de

-8

-8